# Multiple Choice Exam Objectives

The following chart provides a breakdown of the questions within each knowledge domain

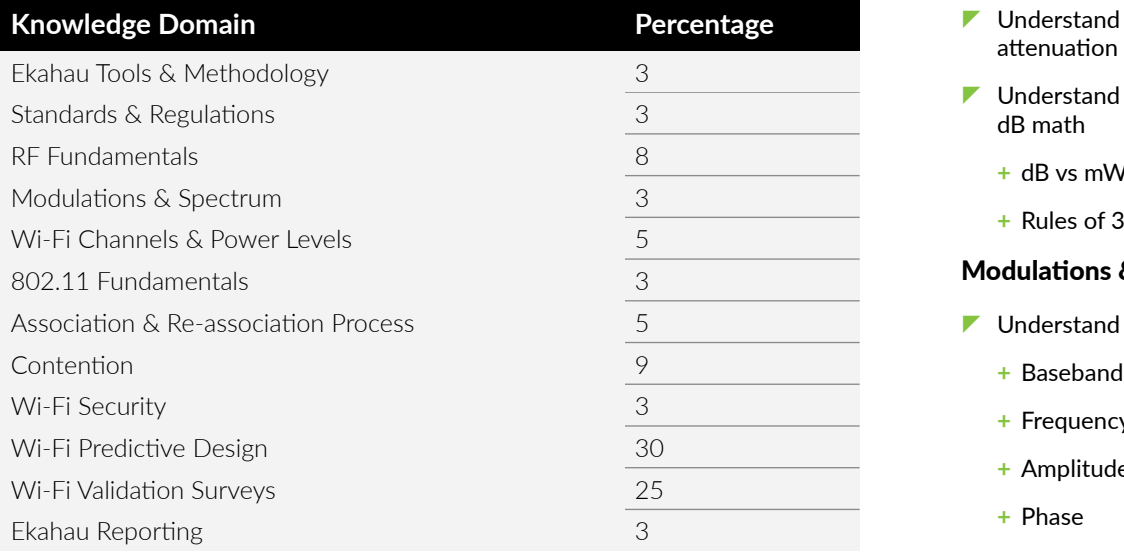

# Ekahau Tools & Methodology - 3%

- $\blacksquare$  Identify and use Ekahau Tools
	- **+** Ekahau AI Pro
	- **+** Ekahau Connect Suite
	- **+** Ekahau Sidekick
- $\blacktriangleright$  Explain 3 Steps to Great Wi-Fi
	- **+** Step 1: Design
	- **+** Step 2: Validate
	- **+** Step 3: Health Checks

#### Standards & Regulations - 3%

- $\blacktriangleright$  Explain the role of industry organizations
	- **+** IEEE
	- **+** Wi-Fi Alliance
	- **+** Regulatory Domains & Bodies
- $\blacktriangleright$  Explain IEEE 802.11-2020 PHYs
- **+** 802.11 Prime
- **+** 802.11a
- **+** 802.11b
- **+** 802.11g
- **+** 802.11n
- **+** 802.11ac
- **+** 802.11ax

## RF Fundamentals - 8%

- $\blacktriangleright$  Explain RF fundamentals
	- **+** Sine waves
	- **+** Wavelength & frequency
	- **+** Amplitude
	- **+** Phase
	- **+** Noise & SNR
	- **+** Inverse Square Law (ISL)
	- **+** Free Space Path Loss (FSPL)
- Understand how to measure wall attenuation
- $\blacksquare$  Understand units used in Wi-Fi and dB math
	- **+** dB vs mW
	- **+** Rules of 3s and 10s

## Modulations & Spectrum - 3%

- $\blacktriangleright$  Understand modulation types
	-
	- **+** Frequency
	- **+** Amplitude
	- **+** Phase
- Understand modulation constellations
	- **+** BPSK
	- **+** QPSK
	- **+** 16-QAM through 1024-QAM
- $\blacktriangleright$  Understand Air Time
- $\blacksquare$  Understand spread spectrum
	- **+** DSSS
	- **+** OFDM
	- **+** OFDMA
	- **+** Spectral masks

## Wi-Fi Channels & Power Levels - 5%

- $\blacktriangleright$  Explain Multiple Input Multiple Output (MIMO) operations
	- **+** Spatial Multiplexing
	- **+** TxBF
	- **+** MRC

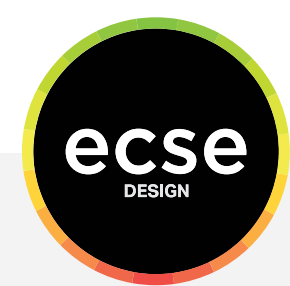

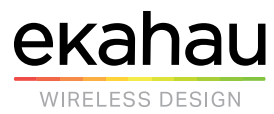

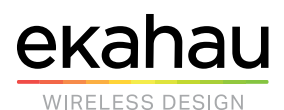

- $\blacktriangleright$  Explain Modulation and Coding Schemes (MCS) table
	- **+** Channels aggregation
- $\blacksquare$  Understand 2.4 GHz channels allocation
	- **+** Channels allocation
- $\blacksquare$  Understand 5 GHz channels allocation
	- **+** Channels allocation
	- **+** DFS
- $\blacksquare$  Understand 6 GHz channels allocation
	- **+** Channels allocation
	- **+** Devices Classification
	- **+** AFC
	- **+** PSD
- $\blacktriangleright$  Explain channel planning across all 3 bands

#### 802.11 Fundamentals - 3%

- $\blacktriangleright$  Explain OSI Model and understand how it applies to Wi-Fi
- Explain structure of 802.11 Header
- $\blacktriangleright$  Explain types of 802.11 MAC Frames and understand their role
	- **+** Management frames
	- **+** Control frames
	- **+** Data frames

#### Association & Re-association Process - 5%

- $\blacktriangleright$  Explain association process
	- **+** Green Diamond
	- **+** Association process
	- **+** SSID vs BSSID
- Explain re-association process and improvements
	- **+** Re-association process
	- **+** 802.11r
- **+** 802.11k
- **+** 802.11v
- Explain AP discovery options on 2.4 and 5 GHz bands
	- **+** Passive
	- **+** Active
- Explain AP discovery options on 6 GHz band
	- **+** Out-of-band
	- **+** In-band

#### Contention - 9%

- $\blacktriangleright$  Explain channel contention
	- **+** Channel co-location & reuse
	- **+** Radio Tx power impact on channel contention
	- **+** Distributed Coordination Function (DCF) aka "The Game"
	- **+** Design for Least Capable Most Important (LCMI) device
- $\blacktriangleright$  Explain interference impact on channel contention
	- **+** Cross-Channel Interference (CCI) / channel contention
	- **+** Adjacent-Channel Interference (ACI)
	- **+** Primary / secondary channels and pri / sec Overlapping Basic Service Set (OBSS)
	- **+** non-Wi-Fi interference
	- **+** Noise
	- **+** Attenuation
	- **+** Reflection
	- **+** Multipath
	- **+** Refraction
	- **+** Scattering
	- **+** Diffraction
- Explain network load impact on contention

**+** Calculate capacity requirements realistically

#### Wi-Fi Security - 3%

- $\blacktriangleright$  Explain Wi-Fi security options and identify which ones should not be used in enterprise Wi-Fi
	- **+** Open
	- **+** WEP
	- **+** WPA
	- **+** WPA2
	- **+** WPA3

#### Wi-Fi Predictive Design - 30%

- $\blacksquare$  Understand steps required to prepare the project for Wi-Fi design using Ekahau AI Pro
	- **+** Set regulatory domain
	- **+** Import floor plans
	- **+** Scale
	- **+** Draw and manipulate walls and attenuation areas
	- **+** Create building
	- **+** Align floors
	- **+** Specify inclusion and exclusion areas
	- **+** Use areas nesting
	- **+** Use holes in the floors
- $\blacksquare$  Understand design visualizations
	- **+** Primary coverage
	- **+** Secondary coverage
	- **+** Coverage Planning
	- **+** SNR
	- **+** Noise
	- **+** Channel interference
	- **+** Network health
	- **+** Network issues
	- **+** Channel width

# **ECSE Design Multiple Choice Exam Objectives**

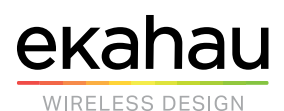

- **+** Data rate
- **+** Throughput
- **+** BLE
- $\blacktriangleright$  Understand antenna fundamentals
	- **+** Gain
	- **+** Beamwidth
	- **+** Polarization
	- **+** Frequency response
	- **+** Coverage pattern
	- **+** Reading antenna data sheets / charts
- $\blacktriangleright$  Use Ekahau Al Pro for manual predictive design
	- **+** Choosing relevant AP and antenna type
	- **+** Using omnidirectional and directional antennas
	- **+** Setting antennas height, direction and tilt
	- **+** Setting radio Tx power
- **Use Ekahau AI Pro Auto-Planner for** automatic predictive design
	- **+** AI Auto-Planner
	- **+** Channel Planner
- $\blacksquare$  Understand how to capture business and technical requirements and translate them into RF requirements to design or survey against
	- **+** Business requirements
	- **+** Technical requirements
	- **+** RF requirements

#### Wi-Fi Validation Surveys - 25%

- Explain when and how to use different types of surveys
	- **+** Wi-Fi Design Survey
	- **+** Pre-Deployment Survey (AP on a Stick)
- **+** Post-Deployment Survey
- **+** Periodic Health Survey
- **+** TShooting / Assessment Survey
- $\blacktriangleright$  Explain when and how to use different types of survey data collection with both Ekahau AI Pro and Ekahau Survey
	- **+** Stop and go
	- **+** Continuous
	- **+** Autopilot
	- **+** GPS
- Understand the difference between active and passive surveys
	- **+** Passive site survey
	- **+** Active site survey
- $\blacktriangleright$  Explain how to perform superaccurate Wi-Fi site surveys
	- **+** Ekahau 6 Tips for Super-Accurate Wi-Fi Site Surveys
- Explain what Ekahau Insights is and how to use it
	- **+** What is Ekahau Insights
	- **+** Who is it good for
	- **+** How to use Ekahau Insights
- Use advanced Ekahau AI Pro features
	- **+** Auto Wall Calibration
	- **+** Network Simulator
- $\blacktriangleright$  Demonstrate ability to analyze survey and live 802.11 data
	- **+** Analyzing survey data with Ekahau AI Pro
	- **+** Analyzing survey data with Ekahau Survey
	- **+** Analyzing live RF conditions with Ekahau AI Pro and the Sidekick (protocol)
	- **+** Analyzing live RF conditions with Ekahau Analyzer and the Sidekick

#### (protocol)

- $\blacktriangleright$  Demonstrate ability to use analyze spectrum data
	- **+** Types of RF interferers
	- **+** Live RF conditions with Ekahau AI Pro and the Sidekick (spectrum)
	- **+** Live RF conditions with Ekahau Analyzer and the Sidekick (spectrum)
	- **+** Channel utilization reported by spectrum analyzer
	- **+** Channel utilization reported by a Wi-Fi network card
	- **+** Density vs Waterfall views
- $\blacksquare$  Understand how to use Sidekick to capture 802.11 frames
	- **+** Using Ekahau Capture

#### Ekahau Reporting - 3%

- $\blacktriangleright$  Demonstrate ability to use reporting tools
	- **+** Ekahau AI Pro One-Click reporting tool
	- **+** Exporting visualizations as images
	- **+** Ekahau Insights

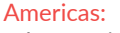

[salesamericas@ekahau.com](mailto:salesamericas@ekahau.com) [sales@ekahau.com](mailto:sales@ekahau.com) Tel: 1-866-435-2428 Tel: +358-20-743 5910

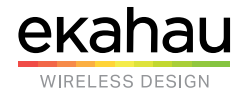

# **ECSE Design Multiple Choice Exam Objectives**

Americas: EMEA / APAC: